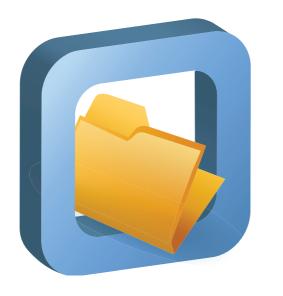

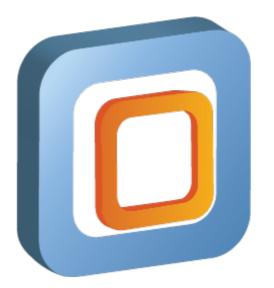

### CernVM[-FS] Status Report

GDB October 2014

Gerardo Ganis, René Meusel

### Agenda

- 1. Statistics of CERN-hosted Repositories
- 2. Successful Migration of CernVM-FS Stratum0s to 2.1.x
- 3. Alternative Storage Backends for Stratum 0 and 1
- 4. Simplified Client Configuration
- 5. Status of Garbage Collection in CernVM-FS
- 6. CernVM Status Update

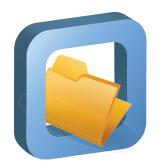

## CernVM-File System

### CERN-hosted Repository Statistics

 LHC experiment software repositories doubled in size through the last 24 months

| Repository          | Files      | Refer. Objects | Volume  | avg. File Size |   |                               |
|---------------------|------------|----------------|---------|----------------|---|-------------------------------|
| atlas.cern.ch       | 34'500'000 | 3'700'000      | 2.1 TiB | 66.2 kiB       |   |                               |
| cms.cern.ch         | 30'600'000 | 4'800'000      | 0.9 TiB | 33.1 kiB       | Į | Mainly Software               |
| lhcb.cern.ch        | 13'600'000 | 4'600'000      | 0.5 TiB | 41.9 kiB       |   | Iviairily Contivale           |
| alice.cern.ch       | 5'900'000  | 240'000        | 0.5 TiB | 90.7 kiB       |   |                               |
| ams.cern.ch         | 2'900'000  | 1'900'000      | 1.9 TiB | 0.7 MiB        | 3 | Software +<br>Conditions Data |
| alice-ocdb.cern.ch  | 700'000    | 700'000        | 0.1 TiB | 0.2 MiB        | > | Conditions Data               |
| atlas-condb.cern.ch | 8'000      | 7'800          | 0.5 TiB | 60.8 MiB       |   | Conditions Data               |

Effective: August 2014 (already presented at ACAT '14)

### CernVM-FS Versions and Components

- Components
  - Installation Box / Release Manager Machine
  - Stratum 1 software (replication tools)
  - CernVM-FS client

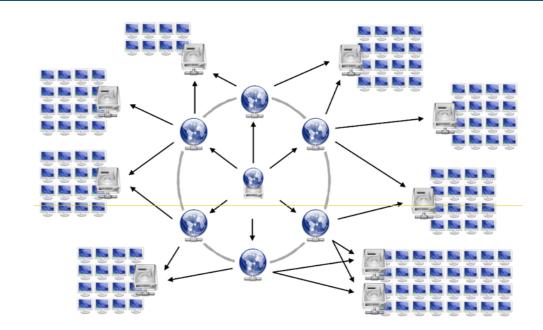

- CernVM-FS 2.1.19 (released: end of May '14 stable)
  - Consolidation release after CernVM-FS 2.1.17
- CernVM-FS 2.1.20 to be released before December '14
  - CVMFS\_CONFIG\_REPOSITORY
  - Experimental backend storage driver for S3
  - Experimental garbage collection on the server
  - Web API for Stratum 1 Servers

• ...

### New Features in CernVM-FS Server 2.1.x

#### **Transactional Repository Updates**

File System Snapshots

#### **Snapshot History Database**

Repository Rollbacks on Stratum 0

Parallel File Processing

#### **Chunking of Large Files**

#### **Alternative Storage Backends**

Multiple Repositories on one Installation Box

Aggregated Repository Statistics

#### **Abandon 'Shadow Directory' on Installation Box**

[...]

### Migration Plan (\*.cern.ch Repositories)

- Preconditions for server migration
  - All clients on CernVM-FS 2.1.x

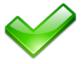

Stratum 1 replication servers on CernVM-FS 2.1.x

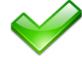

 Automatic repository migration available in CernVM-FS (First appeared in version 2.1.15 - fully stabilised in 2.1.20)

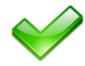

- First migrated repository: geant4.cern.ch (April 11th)
  - lead to a couple of minor fixes in CernVM-FS 2.1.19
- Migrated other "small" repositories (April, May)
  boss.cern.ch, belle.cern.ch, grid.cern.ch, na49.cern.ch, na61.cern.ch
- CernVM-FS 2.1.19 must be installed on all sites (by August 5th) (decided in: WLCG Ops Meeting - June 5th [1])
- Migrated large repositories (August, September)
  sft.cern.ch, ams.cern.ch, atlas.cern.ch, alice.cern.ch, atlas-condb.cern.ch, cms.cern.ch, lhcb.cern.ch

### CernVM-FS Server Migration Status

- Overall smooth transition with only minor issues
  - Sporadic outages of some Tier 3 sites and individual users (still running CernVM-FS 2.0.x clients)
  - Test4Theory (LHC@Home 2.0) outage after migrating grid.cern.ch (master machine was running CernVM-FS 2.0.x)
- Minor adaptions needed for scripts on release manager machines (New: cvmfs\_server transaction)

- One known issue:
  - Release manager machine on CernVM-FS 2.1.19 can get stuck in illegal mounting state after publish process interruption or reboot (Fix: http://cernvm.cern.ch/portal/cvmfs/fix-failed-remount)

### CernVM-FS Server Migration Status

- Migration to CernVM-FS 2.1.x successfully completed on September 2nd for all CERN-hosted repositories
  - Note: No more CernVM-FS 2.0.x components at CERN!

Detailed schedule for reference: April 11th

geant4.cern.ch

April 24th boss.cern.ch

belle.cern.ch

May 5th grid.cern.ch

na49.cern.ch

na61.cern.ch

August 5th sft.cern.ch

ams.cern.ch

August 12th atlas.cern.ch

alice.cern.ch

August 28th atlas-condb.cern.ch

September 2nd cms.cern.ch

Ihcb.cern.ch

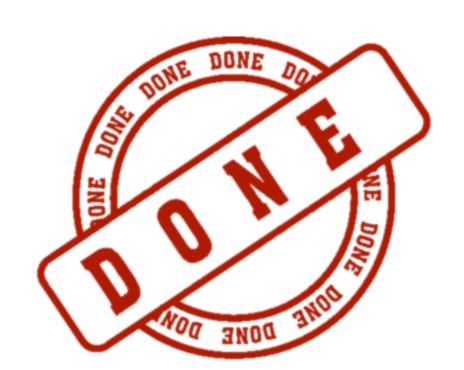

### Alternative Storage Backends

- "Plug-in" Architecture since CernVM-FS Server 2.1.17
  - Potential for adding alternative storage drivers (S3, Ceph, Basho Riak, OpenStack Swift, ...)

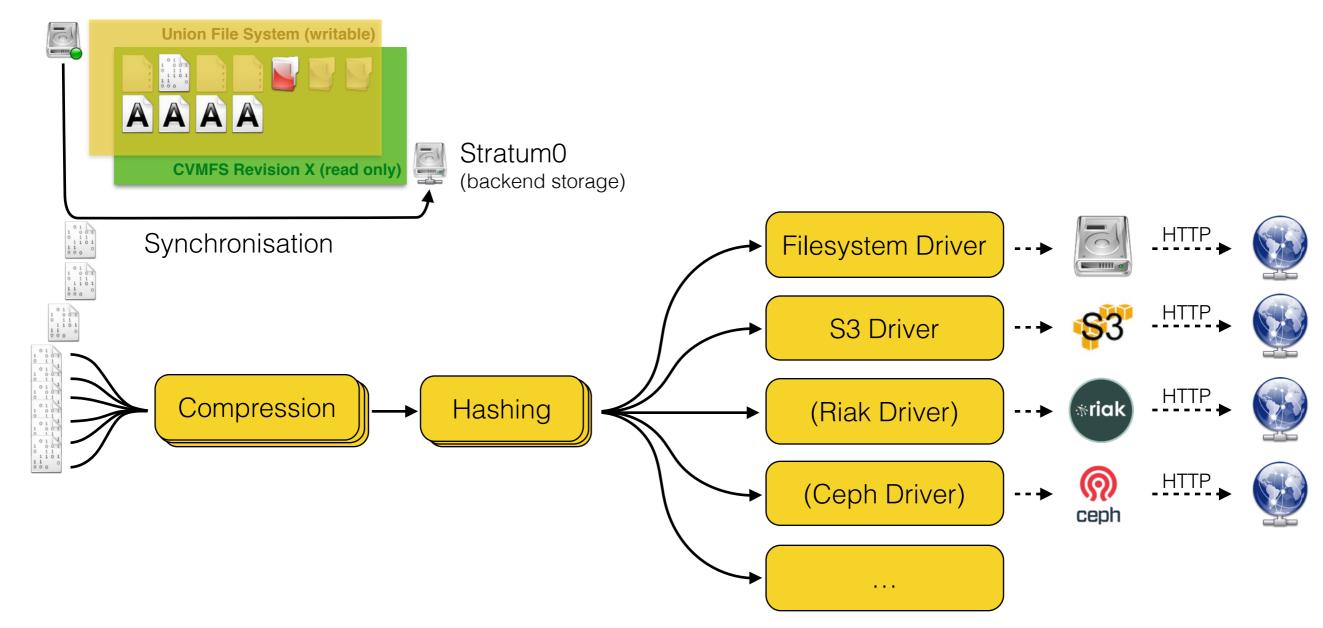

### CernVM-FS Server on S3 - Test Setup

- S3 (contribution by Seppo Heikkila / CERN Openlab)
  - Field Test: Repository for LHCb Nightlies on S3
    - Experimental S3 setup hosted by Openlab
  - Publishes about 1'000'000 files and 50 GiB per night
  - Automatically replicated to an S3-based Stratum 1 (at CERN)
  - Available on Ixplus through Ihcbdev.cern.ch [EXPERIMENTAL!]
  - File publishing runs smoothly since about five weeks
  - Thanks to Ben Couturier (LHCb) for running the repository

### Client Configuration Facilitation

- Just released: cvmfs-keys package version 1.5
  - Adds public keys for egi.eu and opensciencegrid.org
  - Monolithic cvmfs-keys package will be replaced by multiple cvmfs-config-[cern, osg, egi, ...] packages at some point
    - Disentangle CernVM-FS from CERN-specific configuration
- Support for CernVM-FS bootstrap repository (CernVM-FS 2.1.20)
  - Addresses tendency of "independent" CernVM-FS Stratum 0/1
  - Central place for client configuration and public keys

### Garbage Collection for Stratum 0

- CernVM-FS initially designed as insert-only system
  - Historic snapshots stay reachable (long term preservation)
  - But: ever-growing backend storage volume
- Use-Case: Publishing of nightly integration build results
  - Requested by CMS and LHCb
  - Large amount of new files every day (f.e. LHCb: 1M files 50 GiB)
  - Historic snapshots are of no interest
  - Garbage collection on revision level:
    - Sweep individual (old) snapshots
    - Sweep complete history

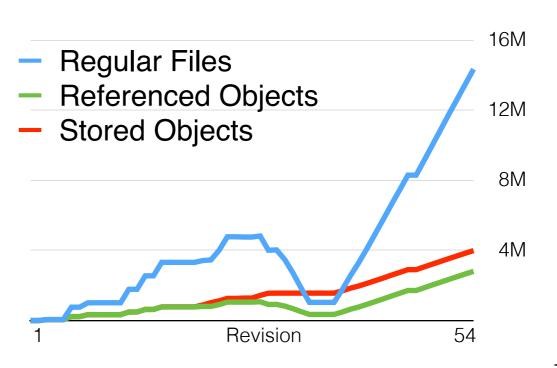

### Other New and Upcoming Features

- CernVM-FS on Parrot
  - Using multiple repositories concurrently with Parrot is unstable
  - Improved switching of repositories in libcvmfs (CernVM-FS 2.1.20)
  - Adapted Parrot connector is submitted to cctools project
- Web API on Stratum 1 servers (CernVM-FS 2.1.20)
  - Automatic Stratum 1 ordering (contribution by Dave Dykstra)
    - Clients send list of configured Stratum 1 URLs to one Stratum 1
    - List is sent back ordered by geographic distance to requester
    - Based on GeoIP database (www.maxmind.com)
  - Basis for push replication of repositories (as requested by ALICE)

# CernVM

### CernVM Reminder

- CernVM 2 (SL5 + Conary + rPath)
  - No longer supported (End of Life: September 30th '14)
- CernVM 3
  - bootloader (µCernVM) + SL6 (from CernVM-FS) + extras

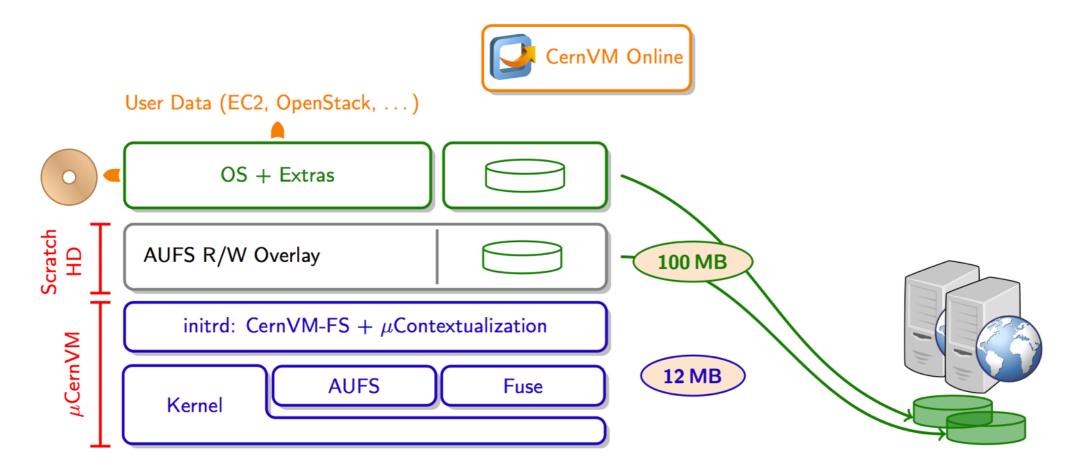

Drastic reduction in size: 12 MB image + 100 MB cache

### CernVM 3

- First production release (v3.1) on January 31st '14
- Current version 3.3 on May 27th '14
  - Based on SL 6.5, µCernVM 1.18 (kernel 3.10.44-74)
  - Contextualisation: amiconfig, cloud-init
    - Web portal (CernVM-Online<sub>1</sub>) with possibility to generate the user data file
  - Extras: HTCondor, ganglia, puppet, squid, xrootd, cloud clients
  - Integration with cloud-scheduler
  - cvm2ova tool to create custom OVA images
    - E.g. http://cernvm.cern.ch/releases/ROOT6.ova to run ROOT 6 on unsupported platforms

<sup>&</sup>lt;sup>1</sup> http://cernvm.cern.ch/portal/online

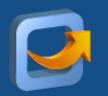

### CernVM Online

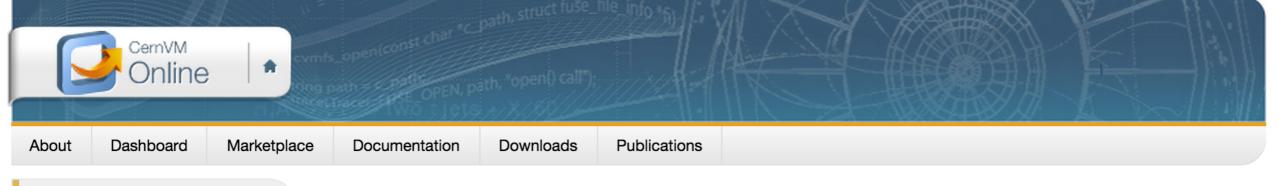

#### Menu

Dashboard

**Create Context** 

Pair an instance

Marketplace

Create Cluster

Logout

#### Recent context definition

- VAF Torino worker node v7
- ecsft
- CopilotVM
- ALICE Release Validation H...
- TutorialVM

#### Dashboard

#### Your context definitions

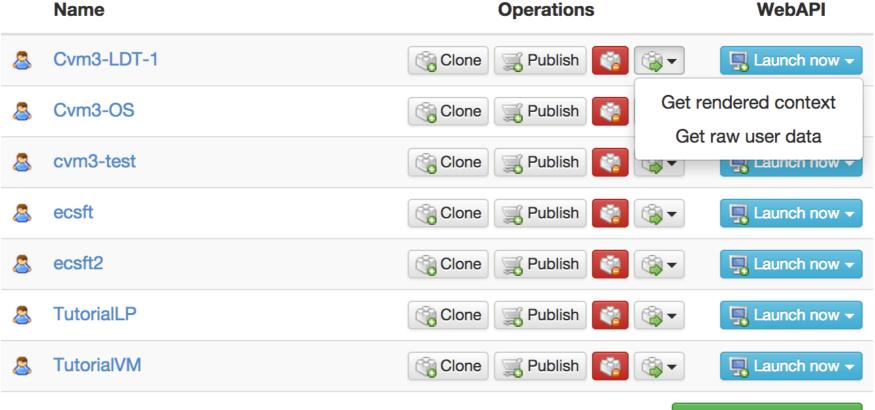

Create new context

### CernVM Addressed Use-Cases

- Desktop development environment
- Image for laaS clouds
- Volunteer computing
  - LHC@Home 2.0: T4T, LHCb, CMS, ...
- Long-term data preservation
  - Exploit time-machine features of CernVM-FS and flexibility of μCernVM technology to recreate old environments

### Hypervisor / Cloud Controller Support

| Hypervisor / Cloud Controller | Status         |
|-------------------------------|----------------|
| VirtualBox                    |                |
| VMware                        |                |
| KVM                           |                |
| Xen                           |                |
| Microsoft Hyper-V             |                |
| Parallels                     | 1              |
| Openstack                     |                |
| OpenNebula                    |                |
| Amazon EC2                    | $\checkmark_2$ |
| Google Compute Engine         | <b>3</b>       |
| Microsoft Azure               | ?              |
| Docker                        | ?              |

<sup>&</sup>lt;sup>1</sup> Unclear license of the guest additions

<sup>&</sup>lt;sup>2</sup> Only tested with ephemeral storage, not with EBS backed instances

<sup>&</sup>lt;sup>3</sup> Only amiconfig contextualisation

### Long-term Data Preservation

Proved efficacy of new technology in two cases

#### 1. ALEPH

- Scientific Linux 4 compatible VM
- Full ALEPH software stack

#### 2. CMS Open Data

- Scientific Linux 5 compatible VM, complete development environment, frozen version of the CMS software framework
- Graphical environment, easy-to-install/use case (OVA bundle)

### CernVM Now and Next

- Consolidation
  - Community feedback welcome and essential
- SL7-based version
- (Evaluation of) software containers (Docker) integration

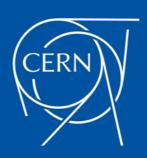

### Kernel Deadlock Workaround

- Problem first encountered by ALICE in alice-ocdb.cern.ch
- Renaming certain files or directories on the Release Manager Machine causes a deadlock in the kernel (AUFS related)
- Reboot required, but no data loss

- Workaround by placing AUFS scratch space and CernVM-FS local client cache on separate file systems (Details here: http://cernvm.cern.ch/portal/cvmfs/workaround-krnl-deadlock)
- Problem in AUFS is fixed as of kernel 3.10 (SL7)
- Kernel patch for SL6 based machines currently in testing
- CernVM-FS 2.1.20 detects vulnerable configurations

### Growth Statistics for atlas.cern.ch

Data Volume - Referenced Objects - Directory Entries

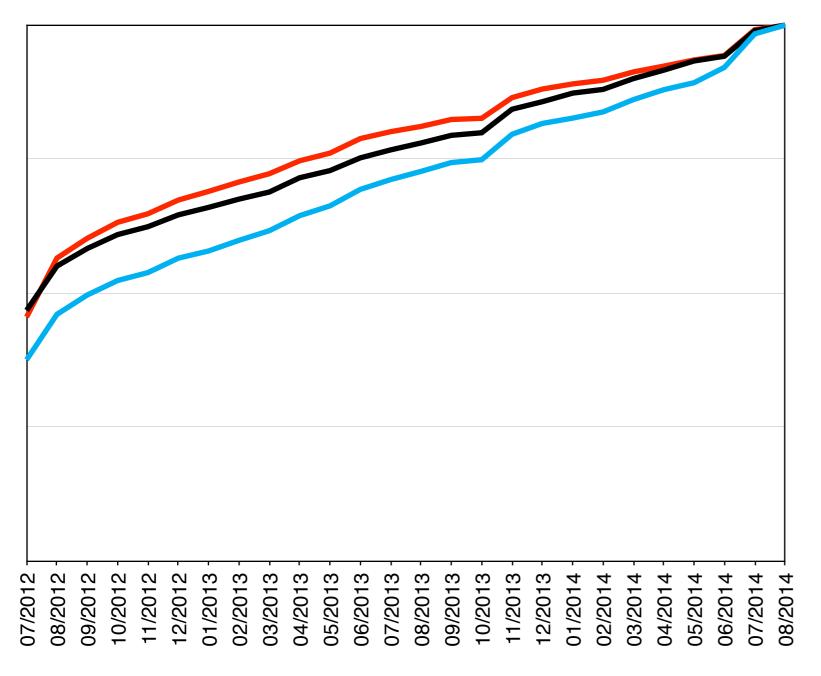

- Example Repository: atlas.cern.ch
- Size approximately doubled in two years
- Maximal values:

• Data: 2.1 TiB

Entries: 48.0 M

Objects: ~3.8 M

### Centralised CernVM-FS Structure

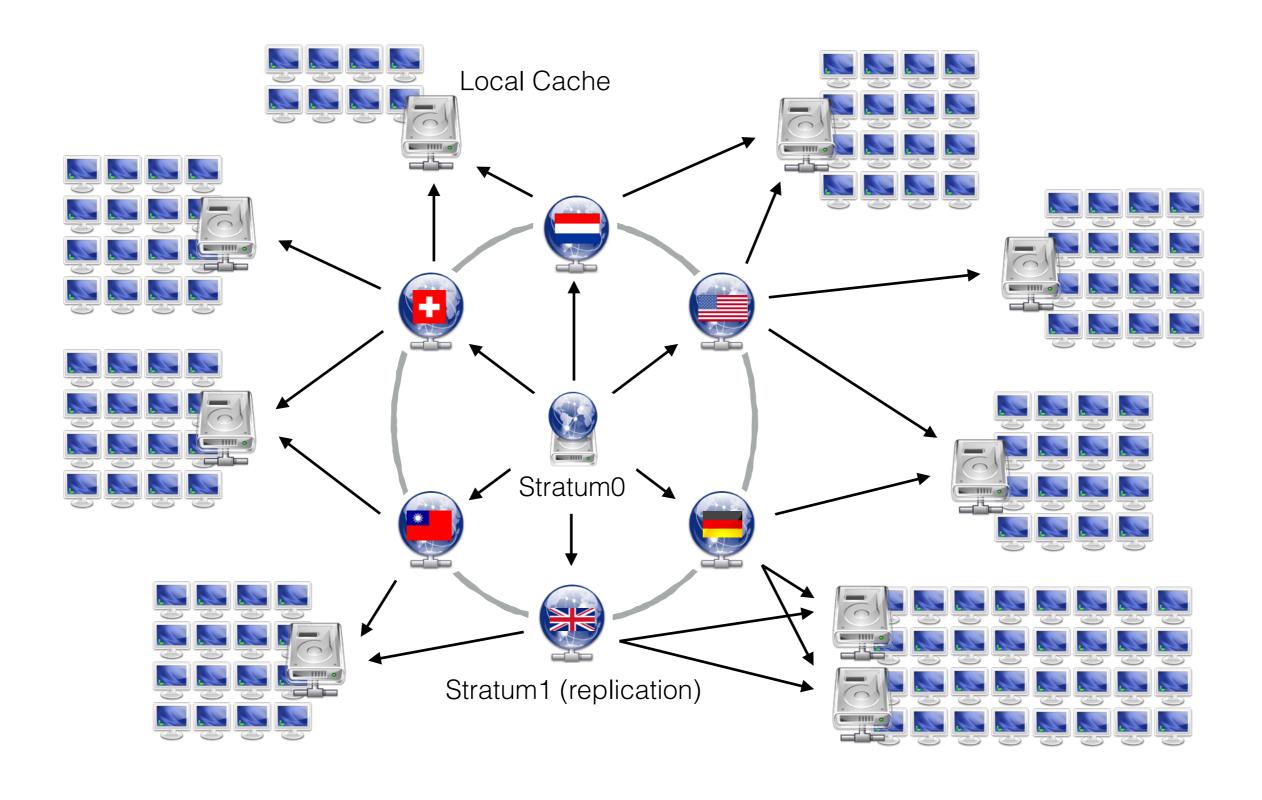

### Current Mesh-like CernVM-FS Structure

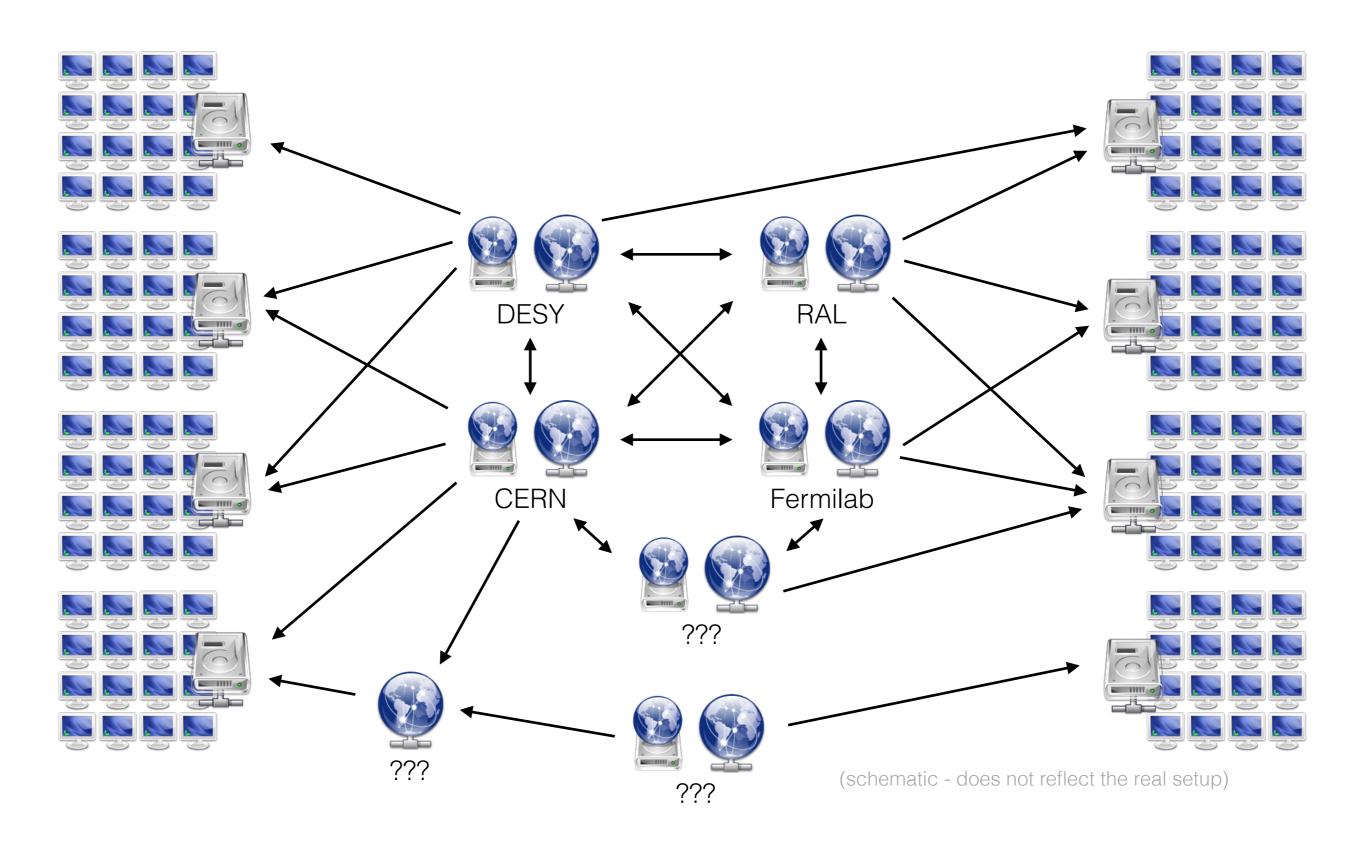

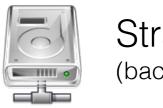

Stratum0 (backend storage)

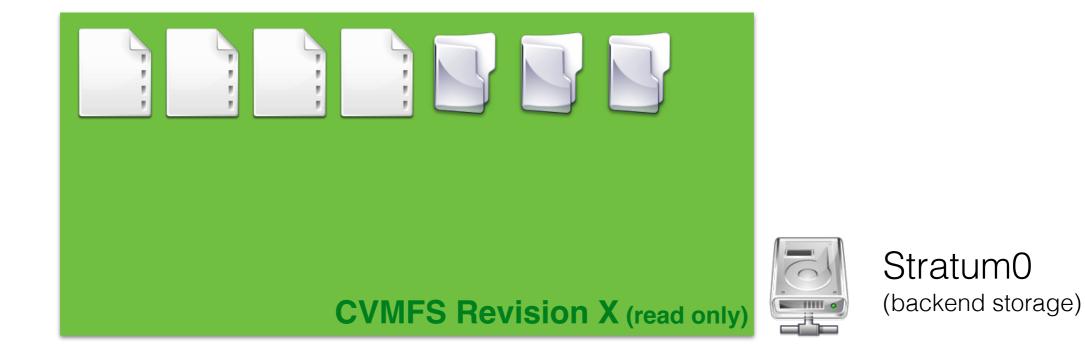

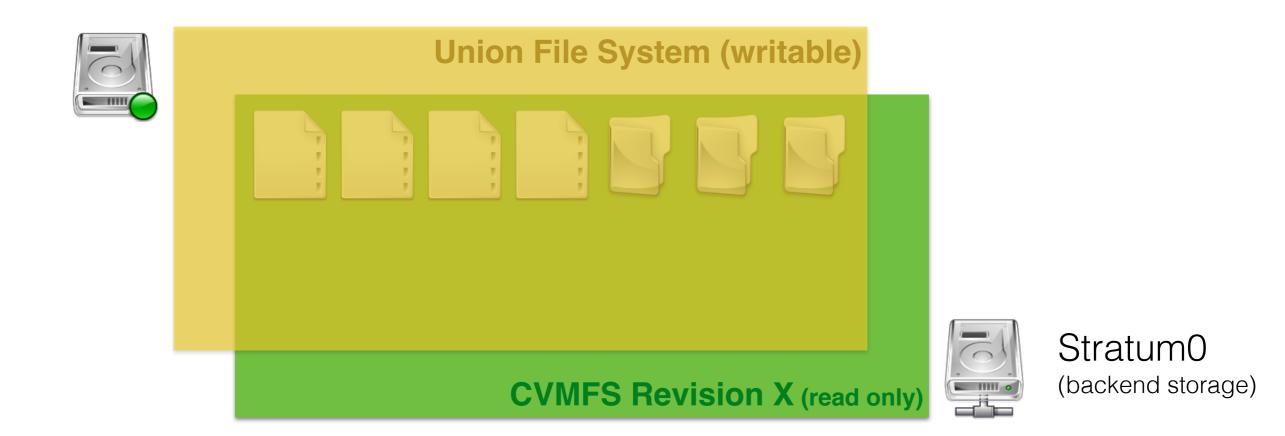

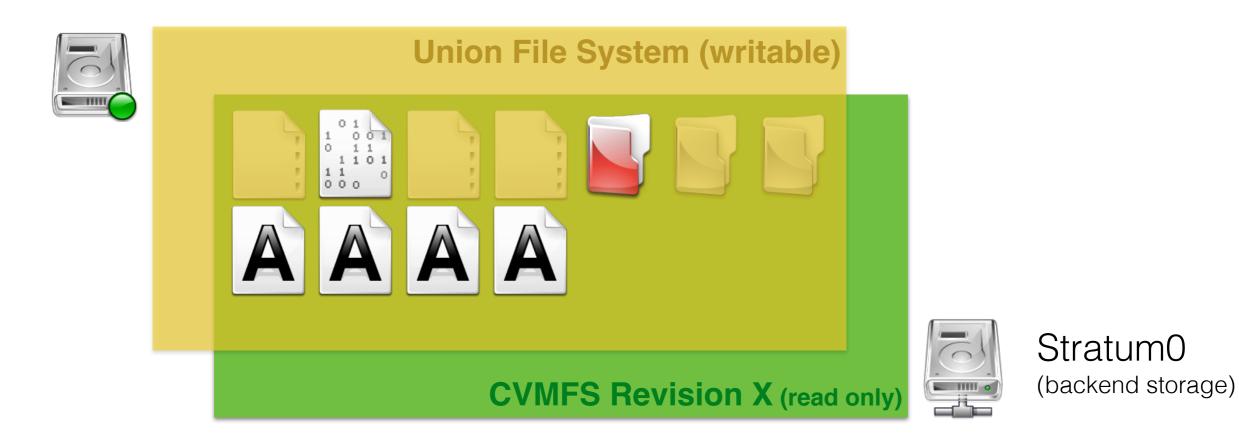

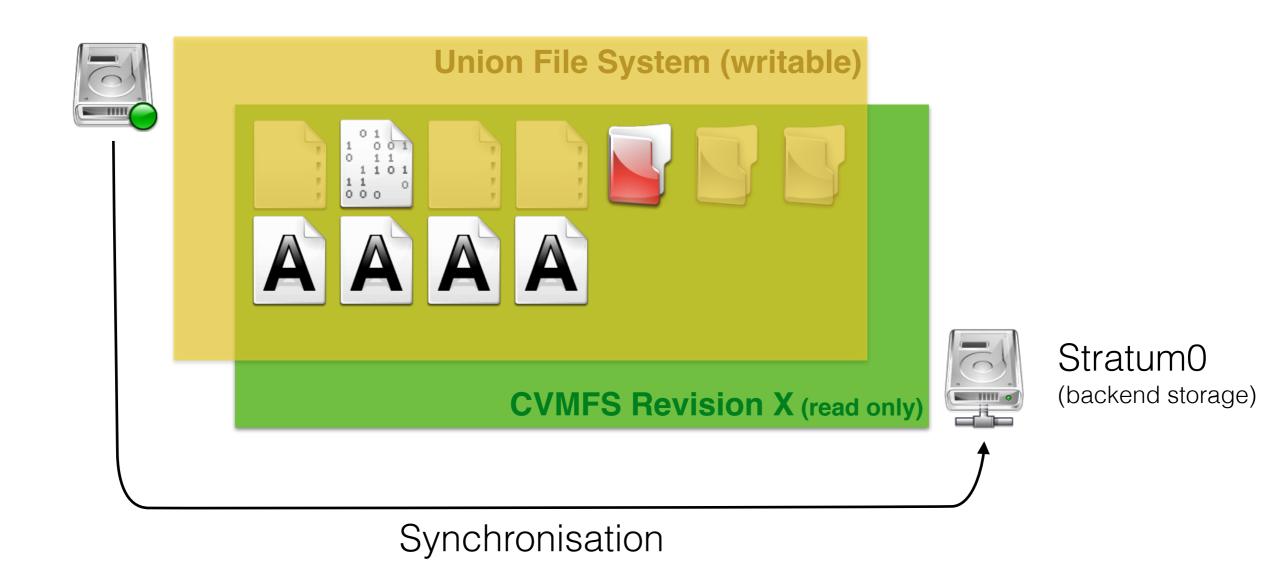

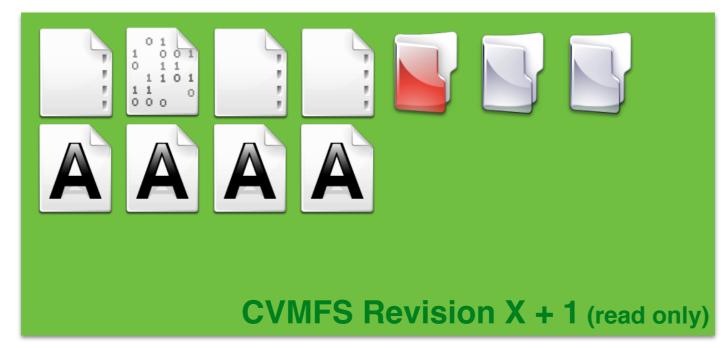

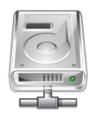

Stratum0 (backend storage)

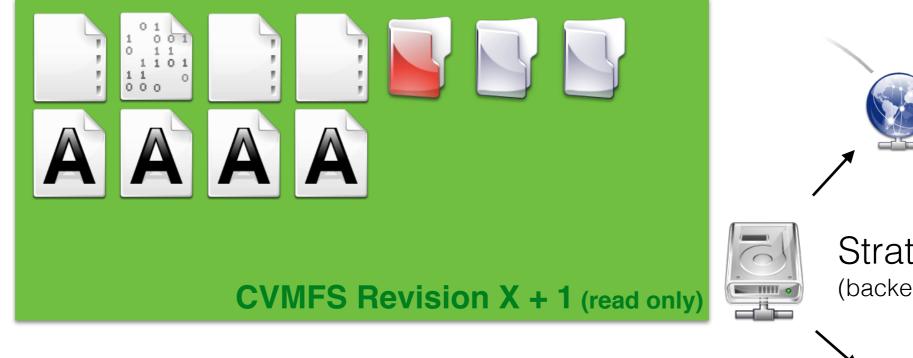

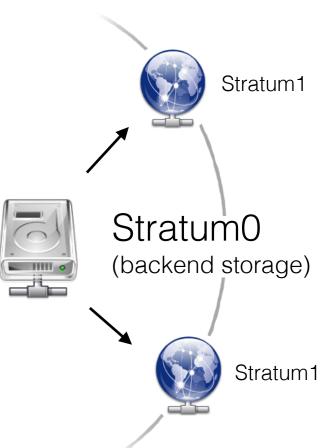

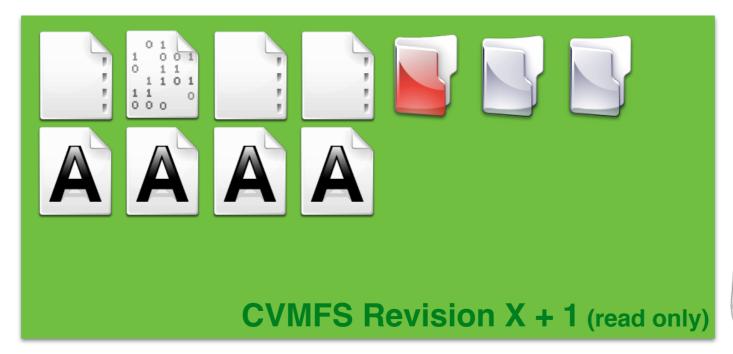

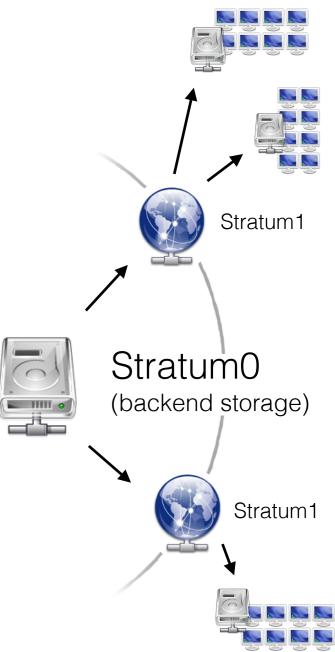

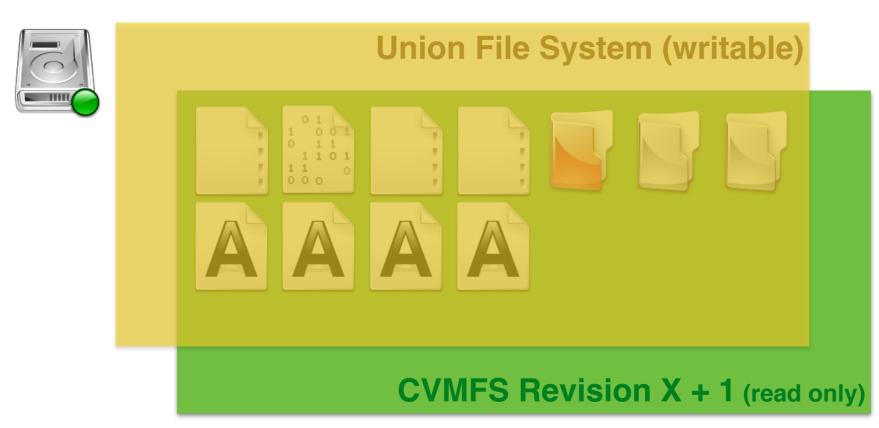

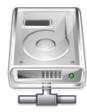

Stratum0 (backend storage)

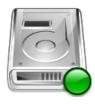

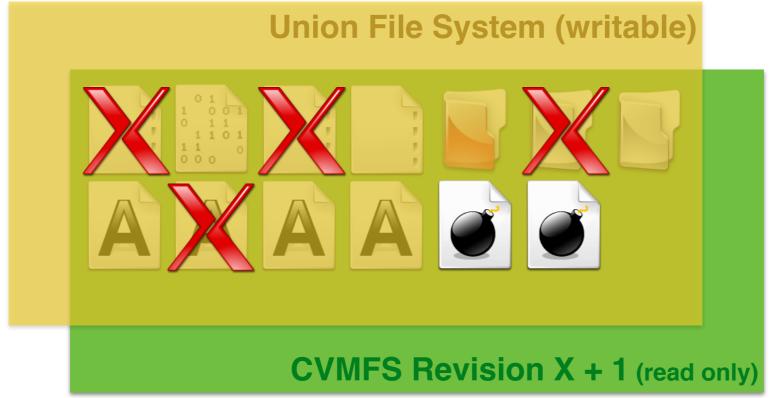

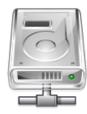

Stratum0 (backend storage)

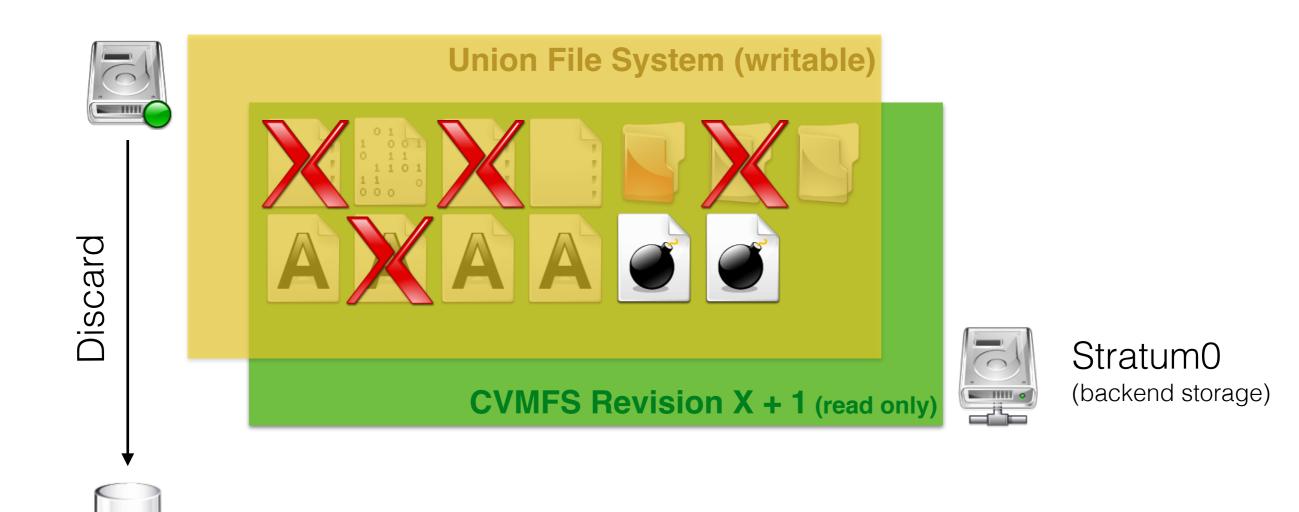

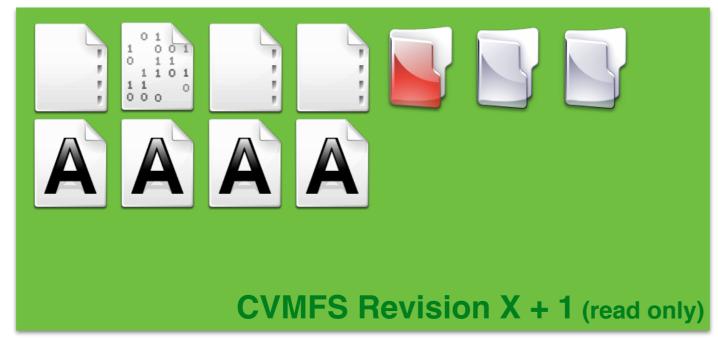

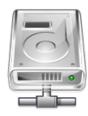

Stratum0 (backend storage)

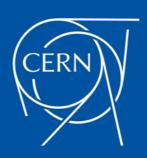